**a)** Mit der angegebenen Übertragungsfunktion kann man nach dem Spannungsteilerprinzip

$$
H_1(f = 0) = 0
$$
,  $H_1(f \to \infty) = 1$ 

berechnen ⇒ Es handelt sich um einen Hochpass. Für sehr niedrige Frequenzen stellt die Induktivität *L* einen Kurzschluss dar.

**b)** Jedes reale Netzwerk ist kausal. Die Impulsantwort *h*(*t*) ist gleich dem Ausgangssignal *y*(*t*), wenn zum Zeitpunkt *t* = 0 am Eingang ein extrem kurzfristiger Impuls – ein sog. Diracimpuls – angelegt wird. Aus Kausalitätsgründen kann dann natürlich am Ausgang nicht schon für Zeiten *t* < 0 ein Signal auftreten:

$$
y(t) = h(t) = 0
$$
 für  $t < 0$ .

Formal lässt sich dies folgendermaßen zeigen: Die Hochpass–Übertragungsfunktion *H*<sup>1</sup> (*f*) kann wie folgt umgeformt werden:

$$
H_1(f) = \frac{\mathbf{j} \cdot f / f_{\rm G}}{1 + \mathbf{j} \cdot f / f_{\rm G}} = 1 - \frac{1}{1 + \mathbf{j} \cdot f / f_{\rm G}}
$$

Die zweite Übertragungsfunktion beschreibt die zu *H*<sup>1</sup> (*f*) äquivalente Tiefpassfunktion, die im Zeitbereich zur Exponentialfunktion führt. Die "1" wird zu einer Diracfunktion. Mit  $T = 2\pi \cdot f_G$  gilt somit für  $t \ge 0$ :

$$
h_1(t) = \delta(t) - \frac{1}{T} \cdot e^{-t/T}.
$$

Für  $t < 0$  gilt dagegen  $h_1(t) = 0$ , womit die Kausalität nachgewiesen wäre  $\Rightarrow$  Antwort Ja.

**c)** Die Hintereinanderschaltung zweier Hochpässe führt zu folgender Übertragungsfunktion:

$$
H_2(f) = [H_1(f)]^2 = \frac{[\mathbf{j} \cdot f/f_\text{G}]^2}{[1 + \mathbf{j} \cdot f/f_\text{G}]^2} = \frac{[\mathbf{j} \cdot f/f_\text{G}]^2 \cdot [(1 - \mathbf{j} \cdot f/f_\text{G})]^2}{[(1 + \mathbf{j} \cdot f/f_\text{G}) \cdot (1 - \mathbf{j} \cdot f/f_\text{G})]^2} = \frac{(f/f_\text{G})^4 - (f/f_\text{G})^2 + \mathbf{j} \cdot 2 \cdot (f/f_\text{G})^3}{[1 + (f/f_\text{G})^2]^2}.
$$

Mit  $f = f_G$  folgt daraus:

$$
H_2(f = f_G) = \frac{1 - 1 + j \cdot 2}{4} = \frac{j}{2}
$$
  
\n
$$
\Rightarrow \text{ Re } \{ H_2(f = f_G) \} = 0, \quad \text{Im } \{ H_2(f = f_G) \} = 0.5.
$$

**d)** Richtig sind hier <u>die beiden ersten Lösungsvorschläge</u>. Da  $h_1(t) = 0$  für  $t < 0$  ist, erfüllt auch die Faltungsoperation  $h_2(t) = h_1(t) * h_1(t)$  die Kausalitätsbedingung. Ebenso ergibt die *n*–fache Faltung eine kausale Impulsantwort:

$$
h_n(t) = 0
$$
 für  $t < 0$ .

Bei kausaler Impulsantwort  $h_2(t)$  hängen aber der Real- und der Imaginärteil der Spektralfunktion  $H_2(f)$ über die Hilbert–Transformation zusammen. Mit der Abkürzung  $x = f/f_G$  und dem Ergebnis aus der

$$
\frac{x^4-x^2}{x^4+2x^2+1} \quad \bullet \qquad \longrightarrow \quad \frac{2x^3}{x^4+2x^2+1}.
$$

**a)** Die Fourier–Transformierte von  $h_1(t) = \alpha \cdot \delta(t)$  lautet:

$$
H_1(f) = \alpha \Rightarrow \text{Re}\{H_1(f)\} = \alpha, \text{ Im}\{H_1(f)\} = 0.
$$

Richtig ist somit der zweite Lösungsvorschlag.

**b)** Mit dem **Verschiebungssatz** und dem **Satz von Euler** erhält man für die Impulsantwort  $h_2(t)$  den Frequenzgang:

$$
H_2(f) = e^{-j 2\pi f \tau} = \cos(2\pi f \tau) - j \cdot \sin(2\pi f \tau).
$$

Daraus ergibt sich die Hilbert–Korrespondenz

 $\cos(2\pi f \tau) \longleftarrow -\bullet -\sin(2\pi f \tau)$  oder  $\cos(2\pi f \tau) \rightarrow \sin(2\pi f \tau)$ .

entsprechend dem letzten Lösungsvorschlag.

**c)** Für die rechteckförmige Impulsantwort  $h_3(t)$  mit der Breite *T* und der Höhe  $1/T$  erhält man die Spektralfunktion entsprechend dem ersten Fourierintegral:

$$
H_3(f) = \int_{-\infty}^{+\infty} h_3(t) \cdot e^{-j 2\pi ft} dt = \frac{1}{T} \cdot \int_{0}^{T} e^{-j 2\pi ft} dt =
$$

$$
= \left[ \frac{1}{-j \cdot 2\pi f T} \cdot e^{-j 2\pi ft} \right]_{0}^{T} = \frac{1 - e^{-j 2\pi f T}}{j \cdot 2\pi f T}.
$$

Mit dem Eulerschen Satz kann hierfür auch geschrieben werden:

$$
H_3(f) = \frac{1 - \cos(2\pi fT) + \mathbf{j} \cdot \sin(2\pi fT)}{\mathbf{j} \cdot 2\pi fT} =
$$

$$
= \frac{\sin(2\pi fT)}{2\pi fT} - \mathbf{j} \cdot \frac{1 - \cos(2\pi fT)}{2\pi fT}.
$$

Weiter gilt mit der Umformung  $1 - \cos(\alpha) = 2 \cdot \sin^2(\alpha/2)$ :

Re 
$$
\{H_3(f)\}\
$$
 = si $(2\pi fT)$  mit si $(x) = \sin(x)/x$ ,  
Im  $\{H_3(f)\}\$  =  $-\frac{\sin^2(\pi fT)}{\pi fT} = -\sin(\pi fT) \cdot \sin(\pi fT)$ .

Daraus folgt, dass beide Lösungsalternativen richtig sind.

**d)** Nein. Die Impulsantwort  $h_4(t)$  ist nicht kausal, so dass aus dem dazugehörigen Fourier–Spektrum *H*4 (*f*) keine Hilbert–Korrespondenz abgeleitet werden kann.

**a)** Entsprechend der Laplace–Definition gilt mit den vorgegebenen Gleichungen:

$$
X_{\mathcal{L}}(p) = \int_{0}^{\infty} x(t) \cdot e^{-pt} dt = \int_{0}^{\infty} \cos(\omega_0 \cdot T) \cdot e^{-pt} dt = \frac{p}{p^2 + \omega_0^2}
$$

Richtig ist somit der <u>Vorschlag 2</u>. Der Vorschlag 3 scheitert von vorneherein aus, da  $X_L(p)$  die Einheit "Sekunde" aufweisen muss (Integral über die Zeit), während *p* und *ω*<sup>0</sup> jeweils die Einheit 1/s besitzen.

**b)** Hier gilt bei gleicher Vorgehensweise wie in der Teilaufgabe a):

$$
Y_{\rm L}(p) = \int\limits_0^\infty \sin(\omega_0 \cdot T) \cdot e^{-pt} dt = \frac{\omega_0}{p^2 + \omega_0^2}.
$$

Richtig ist hier somit der Lösungsvorschlag 1.

**c)** Die *p*–Übertragungsfunktion der kausalen si–Funktion lautet mit dem vorne angegebenen Integral:

$$
Z_{\rm L}(p) = \int\limits_0^\infty \frac{\sin(\pi \cdot t/T)}{\pi \cdot t/T} \cdot e^{-pt} \, \mathrm{d}t = \frac{T}{\pi} \cdot \arctan \frac{\pi}{p \cdot T} \quad \Rightarrow \quad \underline{\text{Vorschlag 3}}.
$$

Vorschlag 1 gilt nur für die Fouriertransformierte der akausalen si–Funktion. Vorschlag 2 kann schon allein deshalb nicht stimmen, da hier das Argument der Arcustangens–Funktion dimensionsbehaftet ist.

**d)** Aus  $z(t) = s(t) \cdot \gamma(t)$  folgt mit dem Faltungssatz:

$$
Z(f) = S(f) \star \Gamma(f) = \frac{1}{2} \cdot S(f) \star \delta(f) + S(f) \star \frac{1}{j \cdot 2\pi f}.
$$

Da *S*(*f*) reell ist, ergibt sich der Realteil von *Z*(*f*) als der erste Term dieser Gleichung:

$$
\operatorname{Re}\{Z(f)\} = \frac{1}{2} \cdot S(f) \star \delta(f) = \frac{1}{2} \cdot S(f).
$$

Der Realteil von *Z*(*f*) hat somit die gleiche Rechteckform wie *S*(*f*), ist aber nur halb so hoch:

$$
\operatorname{Re}\{Z(f)\} = \begin{cases} T/2 & \text{für} \quad |f| < 1/(2T) \,, \\ 0 & \text{für} \quad |f| > 1/(2T) \,. \end{cases} \Rightarrow \underline{\text{Vorschlag 1}}.
$$

**e)** Mit dem Ergebnis aus d) folgt für den Imaginärteil:

$$
\operatorname{Im}\{Z(f)\} = S(f) \star \frac{(-1)}{\mathbf{j} \cdot 2\pi f}.
$$

Für hinreichend große Frequenzen ( $f \geq 1/(2 T)$ ) liefert dieses Faltungsintegral:

Im
$$
\{Z(f)\} = -T \cdot \int_{f-1/(2T)}^{f+1/(2T)} \frac{1}{2\pi x} dx = \frac{T}{2\pi} \cdot \ln \left| \frac{f-1/(2T)}{f+1/(2T)} \right|.
$$

Richtig ist somit der zweite Vorschlag.

**a)** Berücksichtigt man, dass die Diracfunktion nur bei *t* = 0 ungleich 0 ist und das Integral über den Dirac den Wert 1 liefert, solange das Integrationsintervall den Zeitpunkt *t* = 0 einschließt, so erhält man:

$$
A(f) = 1, AL(p) = 1.
$$

Richtig sind die Lösungsvorschläge 1 und 3.

**b)** Richtig sind wiederum die Lösungsvorschläge 1 und 3. Die Sprungfunktion *γ*(*t*) ist das Integral über die Diracfunktion *δ*(*t*), so dass man den Integrationssatz anwenden kann:

$$
b(t) = \int_{-\infty}^{t} a(\tau) d\tau \Rightarrow B_{\mathcal{L}}(p) = A_{\mathcal{L}}(p) \cdot \frac{1}{p} = \frac{1}{p},
$$
  

$$
B(f) = A(f) \cdot \left[\frac{1}{2} \cdot \delta(f) + \frac{1}{j \cdot 2\pi f}\right] = \frac{1}{2} \cdot \delta(f) + \frac{1}{j \cdot 2\pi f}.
$$

**c)** Richtig sind die vorgeschlagenen Alternativen 2 und 3. Nachdem die (kausale) Rechteckfunktion als Differenz zweier Sprungfunktionen dargestellt werden kann, erhält man mit dem Verschiebungssatz:

$$
c(t) = b(t) - b(t - T)
$$
  $\Rightarrow$   $C_{L}(p) = B_{L}(p) - B_{L}(p) \cdot e^{-pT} = \frac{1}{p} \cdot [1 - e^{-pT}]$ .

Da die Rechteckfunktion eine endliche Energie besitzt, gilt für das Fourierspektrum:

$$
C(f) = C_{\rm L}(p) \Big|_{p = j2\pi f} = \frac{1}{j \cdot 2\pi f} \cdot [1 - e^{-j \cdot 2\pi fT}] .
$$

Nach einigen trigonometrischen Umformungen kann hierfür auch geschrieben werden:

$$
C(f) = T \cdot \text{si}(2\pi fT) + \text{j} \cdot \frac{\cos(2\pi fT) - 1}{2\pi f}.
$$

**d)** Richtig ist der erste Lösungsvorschlag. Es gilt:

$$
d(t) = \frac{1}{T} \cdot \int_{-\infty}^{t} c(\tau) d\tau \Rightarrow D_{\mathcal{L}}(p) = C_{\mathcal{L}}(p) \cdot \frac{1}{p \cdot T} = \frac{1 - e^{-pT}}{p^2 \cdot T}.
$$

Da sich  $d(t)$  bis ins Unendliche erstreckt, ist der einfache Zusammenhang zwischen  $D_{\text{L}}(p)$  und  $D(f)$ entsprechend dem Lösungsvorschlag 3 nicht gegeben. *D*(*f*) beinhaltet vielmehr auch eine Diracfunktion bei der Frequenz *f* = 0.

**a)** Nach dem Spannungsteilerprinzip kann für die *p*–Übertragungsfunktion geschrieben werden:

$$
H_{\rm L}(p) = \frac{pL + 1/(pC)}{R + pL + 1/(pC)} = \frac{p^2 \cdot LC + 1}{p^2 \cdot LC + p \cdot RC + 1}.
$$

Die beiden gewünschten Grenzübergänge ergeben sich zu

$$
H_{\mathcal{L}}(p \to 0) = 1, H_{\mathcal{L}}(p \to \infty) = 1.
$$

Daraus folgt, dass es sich weder um einen Tiefpass noch um einen Hochpass handeln kann. Sowohl bei sehr niedrigen als auch bei sehr hohen Frequenzen gilt  $y(t) = x(t)$ .

**b)** Ersetzt man *p* durch j · 2π*f*, so erhält man

$$
H(f) = \frac{1 - (2\pi f)^2 \cdot LC}{1 - (2\pi f)^2 \cdot LC + \mathbf{j} \cdot 2\pi f \cdot RC}
$$

Es gibt also stets eine Frequenz, bei der der Zähler 0 ist, nämlich die Resonanzfrequenz von *L* und *C*. Für diese Frequenz  $f_0 = 1$  MHz/2 $\pi$  wirkt die Reihenschaltung von *L* und *C* wie ein Kurzschluss. Daraus folgt: Unabhängig von den Werten von *R*, *L* und *C* handelt es sich um eine Bandsperre (Lösungsvorschlag 2).

**c)** Entsprechend dem Angabenblatt gilt:

$$
A = \frac{R}{2L} = \frac{50 \,\Omega}{2 \cdot 10 \,\mu\text{H}} = \frac{50 \,\Omega}{2 \cdot 10^{-5} \,\Omega\text{s}} = 2.5 \cdot 10^6 \,\frac{1}{\text{s}},
$$
\n
$$
B = \frac{1}{\sqrt{LC}} = \frac{1}{\sqrt{10^{-5} \,\Omega\text{s} \cdot 25 \cdot 10^{-9} \,\text{s}}/\Omega} = 2 \cdot 10^6 \,\frac{1}{\text{s}}.
$$

**d)** Mit  $A = R/(2L)$  und  $B^2 = 1/(LC)$  erhält man aus der in (a) ermittelten *p*–Übertragungsfunktion:

$$
H_{\rm L}(p) = \frac{p^2 + 1/(LC)}{p^2 + p \cdot R/L + 1/(LC)} = \frac{p^2 + B^2}{p^2 + 2A \cdot p + B^2}
$$

Das Zählerpolynom  $Z(p)$  und das Nennerpolynom  $N(p)$  sind jeweils quadratisch  $\Rightarrow Z = N = 2$ . Der konstante Faktor ergibt sich hier zu  $K = 1$ .

**e**) Die Lösung der Gleichung  $p^2 + B^2 = 0$  führt zum Ergebnis  $p = \pm j \cdot B$  und damit zu den Nullstellen

Re{
$$
p_{o1}
$$
} = 0, Im{ $p_{o1}$ } = 2.5 · 10<sup>6</sup>  $\frac{1}{s}$  = 2.5  $\frac{1}{\mu s}$ ,  
Re{ $p_{o2}$ } = 0, Im{ $p_{o2}$ } = -2.5 · 10<sup>6</sup>  $\frac{1}{s}$  = -2.5  $\frac{1}{\mu s}$ .

Die Normierung der Frequenzvariablen *p* und aller Pole und Nullstellen auf die Einheit (μs) –1 vereinfacht die numerische Auswertung, insbesondere im Zeitbereich. Verzichtet man auf die Einheit ganz, so ergeben sich alle *t*–Werte in Mikrosekunden.

**f)** Setzt man das Nennerpolynom *N*(*p*) gleich 0, so ergibt sich folgende Bestimmungsgleichung:

$$
p^2 + 2A \cdot p + B^2 = 0 \Rightarrow p_{x1,2} = -A \pm \sqrt{A^2 - B^2},
$$

\n
$$
\text{Mit } A = 2.5 \cdot 10^6 \frac{1}{\text{s}}, \quad \sqrt{A^2 - B^2} = 1.5 \cdot 10^6 \frac{1}{\text{s}}:
$$
\n

\n\n $\text{Re}\{p_{\text{x}1}\} = -1 \cdot 10^6 \frac{1}{\text{s}} = -1 \frac{1}{\mu\text{s}}, \quad \text{Im}\{p_{\text{x}1}\} = 0,$ \n

\n\n $\text{Re}\{p_{\text{x}2}\} = -4 \cdot 10^6 \frac{1}{\text{s}} = -4 \frac{1}{\mu\text{s}}, \quad \text{Im}\{p_{\text{x}2}\} = 0.$ \n

Dieses Ergebnis ist nur eindeutig unter Berücksichtigung der Angabe  $|p_{\text{X2}}| > |p_{\text{X1}}|$ .

**g)** Da man nur eines der Bauelemente ändern soll, müssen *L* und *C* gleich bleiben, da sonst auch die Nullstellen verschoben würden ⇒ man muss den Widerstandswert *R* ändern ⇒ Antwort 1.

**h)** Entsprechend dem Ergebnis aus (f) ergibt sich eine doppelte Polstelle für  $A = B = 2 \cdot 10^6$  1/s. Dazu muss der Ohmsche Widerstand von 50 Ω auf 40 Ω herabgesetzt werden. Der doppelte Pol liegt dann bei – $2 \cdot 10^6$  1/s. Oder bei anderer Normierung bei – $2 \text{ (}\mu\text{s})^{-1}$ .

**a)** Für die beiden Vierpole gelten folgende Grenzwerte:

$$
\lim_{p \to 0} H_{\text{TP}}(p) = \lim_{p \to 0} \frac{K}{p + p_{x}} = K/p_{x}, \quad \lim_{p \to \infty} H_{\text{TP}}(p) = 0,
$$
  

$$
\lim_{p \to 0} H_{\text{HP}}(p) = 0, \quad \lim_{p \to \infty} H_{\text{HP}}(p) = \lim_{p \to \infty} \frac{K \cdot p}{p + p_{x}} = K.
$$

Man erkennt, dass  $H_{TP}(p)$  für sehr hohe Frequenzen sperrt und  $H_{HP}(p)$  für sehr niedrige Frequenzen. Das bedeutet, dass beide Aussagen zutreffen.

**b)** Wir betrachten den Vierpol(1). Der Spannungsteiler liefert das Ergebnis

$$
H_{\rm L}(p) = \frac{pL}{R + pL} = \frac{p}{p + R/L}.
$$

Es handelt sich um einen Hochpass mit dem Kennparameter  $K = 1$  und der Nullstelle bei

$$
p_{\rm x} = -\frac{R}{L} = -\frac{100 \,\Omega}{10^{-5} \,\Omega \rm s} = -10^{-7} \, \frac{1}{\rm s}.
$$

**c)** Zur Übertragungsfunktion kommt man mit der Substitution  $p = j \cdot 2\pi f$ :

$$
H(f) = \frac{\mathbf{j} \cdot 2\pi f}{\mathbf{j} \cdot 2\pi f + p_{o}} \Rightarrow |H(f)|^{2} = \frac{(2\pi f)^{2}}{(2\pi f)^{2} + p_{o}^{2}}.
$$

Aus der Bedingung  $|H(f_G)|^2 = 0.5$  erhält man die Bedingung:

$$
(2\pi f_G)^2 = p_o^2 \Rightarrow f_G = -\frac{p_o}{2\pi} = \frac{10^{-7} \frac{1}{s}}{2\pi} \approx 1.59 \text{ MHz}.
$$

**d)** Für ein Gleichsignal ist eine Kapazität *C* ein unendlich großer Widerstand, für hohe Frequenzen wirkt *C* wie ein Kurzschluss ⇒ der Vierpol (3) beschreibt ebenfalls einen Hochpass. Dagegen zeigen die Schaltungen 2 und 4 Tiefpassverhalten.

**e)** Die *p*–Übertragungsfunktion von Vierpol(3) lautet:

$$
H_{\rm L}(p) = \frac{R}{1/(pC) + R} = \frac{p}{p + 1/(RC)}
$$
  
\n
$$
\Rightarrow p_{\rm x} = -1/(RC) \Rightarrow C = -\frac{1}{p_{\rm x} \cdot R} = \frac{-1}{-10^{-7} \, 1/s \cdot 100 \, \Omega} = 1 \, \text{nF}.
$$

**a)** Die *p*–Übertragungsfunktion lautet:

$$
H_{\rm L}(p) = K \cdot \frac{p - p_{\rm o}}{(p - p_{\rm x1})(p - p_{\rm x2})}.
$$

Zur herkömmlichen Übertragungsfunktion (Frequenzgang) kommt man mit der Substitution  $p = j \cdot 2\pi f$ :

$$
H(f) = K \cdot \frac{j 2\pi f - p_{o}}{(j 2\pi f - p_{x1})(j 2\pi f - p_{x2})} = e^{-a(f)} \cdot e^{-j \cdot b(f)}.
$$

Im Grenzfall *f* → ∞ ergibt sich für den Betrag, die Dämpfung und die Phase:

$$
\lim_{f \to \infty} H(f) = \frac{K}{j2\pi f} \implies \lim_{f \to \infty} |H(f)| = 0 \implies \lim_{f \to \infty} a(f) = \infty, \lim_{f \to \infty} b(f) = \frac{\pi}{2} (90^{\circ}).
$$

**b)** Aus der allgemeinen Gleichung in a) erhält man mit dem Grenzübergang  $f \rightarrow 0$ :

$$
|H(f = 0)| = -\frac{K \cdot p_{o}}{p_{x1} \cdot p_{x2}} = \frac{5 \cdot 1}{(-3 + 3j) \cdot (-3 + 3j)} = \frac{5}{18} \approx 0.278,
$$
  

$$
a(f = 0) = -\ln \frac{|H(f = 0)|}{(0.251 \text{ Np})}.
$$

Die Grafik fasst die Ergebnisse dieser Aufgabe zusammen:

Mittlere Achse (blau): Betrag, Linke Achse (rot): Dämpfung, Rechte Achse (grün): Phase.

Schwarzer Punkt: 
$$
2\pi f = 4
$$
.

Bildschirmabzug des Flash– Moduls "Kausale Systeme".

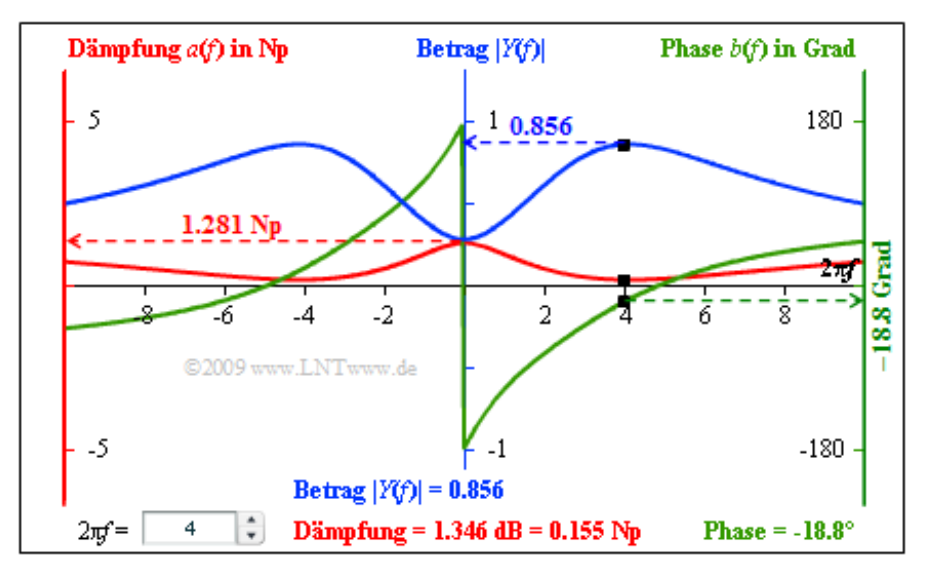

**c)** Entsprechend der **detaillierten Beschreibung** im Theorieteil gilt für die Dämpfungsfunktion:

 $a(f) = -\ln K + \ln |R_{x1}| + \ln |R_{x1}| - \ln |R_{o}|.$ Zu berücksichtigen ist die Zusatzeinheit "Neper" (Np). Gesucht ist der Dämpfungswert bei *f* = 2/π. Dazu setzen wir  $p = j \cdot 2\pi f = 4$  und ermitteln folgende Abstände:  $\overline{D}$  $A$  ;  $|D|$  $\sqrt{12 + 42}$  $4.192$ 

$$
R_0 = 1 - 4 \cdot J, \ |R_0| = \sqrt{1^2 + 4^2} = 4.123,
$$
  
\n
$$
\ln |R_0| = 1.417 \text{ Np},
$$
  
\n
$$
R_{x1} = -3 - 1 \cdot j, \ |R_{x1}| = \sqrt{3^2 + 1^2} = 3.162,
$$
  
\n
$$
\ln |R_{x1}| = 1.151 \text{ Np},
$$
  
\n
$$
R_{x2} = -3 - 7 \cdot j, \ |R_{x2}| = \sqrt{3^2 + 7^2} = 7.616,
$$
  
\n
$$
\ln |R_{x2}| = 2.030 \text{ Np}.
$$

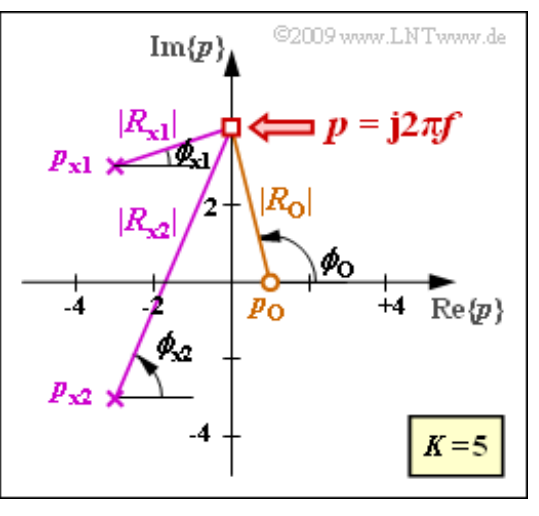

Lehrstuhl fuer Nachrichtentechnik (LNT) 9 / 23 Technische Universitaet Muenchen

$$
\Rightarrow a(f = \frac{4}{2\pi}) = -\ln 5 + 1.151 + 2.030 - 1.417 = 0.155 \,\text{Np}.
$$

Das entspricht 0.155 Np · 8.686 dB/Np  $=$  1.346 dB.

**d)** Nach der detaillierten Beschreibung im Theorieteil gilt wegen *K* > 0 für die Phasenfunktion:

$$
b(f = 2/\pi) = \phi_{x1} + \phi_{x1} - \phi_{o},
$$
  
\n
$$
\phi_{x1} = \arctan (1/3) = 18.4^{\circ}, \quad \phi_{x2} = \arctan (7/3) = 66.8^{\circ},
$$
  
\n
$$
\phi_{o} = \arctan (-1/4) = 180^{\circ} - 76^{\circ} = 104^{\circ}
$$
  
\n
$$
\Rightarrow b(f = 2/\pi) = 18.4^{\circ} + 66.8^{\circ} - 104^{\circ} = -18.8^{\circ}.
$$

**a)** Durch Umformung der angegebenen *p*–Übertragungsfunktion ergibt sich

$$
H_{\rm L}(p) = \frac{1 - p/A}{1 + p/A} = -1 \cdot \frac{p - A}{p + A} \quad \Rightarrow \quad \underline{K = -1}, \quad \underline{p_{\rm o}/A = 1}, \quad \underline{p_{\rm x}/A = -1}.
$$

**b)** Setzt man  $p = j \cdot 2\pi f$ , so erhält man:

$$
H(f) = \frac{1 - \mathbf{j} \cdot 2\pi f/A}{1 + \mathbf{j} \cdot 2\pi f/A}.
$$

Der Betrag eines Quotienten ist gleich dem Quotienten der Beträge:

$$
|H(f)| = \frac{|1 - \mathbf{j} \cdot 2\pi f/A|}{|1 + \mathbf{j} \cdot 2\pi f/A|} = \frac{\sqrt{1 + (2\pi f/A)^2}}{\sqrt{1 + (2\pi f/A)^2}} = 1
$$
  
\n
$$
\Rightarrow a(f) = -\ln |H(f)| = 0 \text{ (Np oder dB)}.
$$

Richtig ist somit die Aussage 2. Auch die Aussage 3 ist richtig, wie aus der Theorieseite **Grafische Ermittlung der Dämpfung** zu ersehen ist.

**c)** Die Phasenfunktion *b*(*f*) kann wie folgt berechnet werden:

$$
b(f) = -\arctan\frac{2\pi f}{A} - \arctan\frac{-2\pi f}{A} = 2 \cdot \arctan\frac{2\pi f}{A}:
$$
  
\n
$$
b(f = \frac{A}{2\pi}) = 2 \cdot \arctan(1) = 2 \cdot 45^{\circ} \equiv 90^{\circ},
$$
  
\n
$$
b(f = \frac{A}{\pi}) = 2 \cdot \arctan(2) = 2 \cdot 63.4^{\circ} \equiv 126.8^{\circ},
$$
  
\n
$$
b(f \to \infty) = 2 \cdot \arctan(\infty) = 2 \cdot 90^{\circ} \equiv 180^{\circ}.
$$

Zu den gleichen Ergebnissen kommt man nach der Vorgehensweise entsprechend der Seite **Grafische Ermittlung der Phase** im Theorieteil.

**d)** Die angegebene *p*–Übertragungsfunktion lässt sich wie folgt darstellen:

$$
H_{\rm L}(p) = \frac{Z_2 - Z_1}{Z_1 + 2 \cdot \sqrt{Z_1 \cdot Z_2} + Z_2} =
$$
  
= 
$$
\frac{(\sqrt{Z_2} - \sqrt{Z_1})(\sqrt{Z_2} + \sqrt{Z_1})}{(\sqrt{Z_2} + \sqrt{Z_1})^2} = \frac{\sqrt{Z_2} - \sqrt{Z_1}}{\sqrt{Z_2} + \sqrt{Z_1}}.
$$

Mit  $Z_1 = p \cdot L$  und  $Z_2 = 1/(pC)$  erhält man weiter:

$$
H_{\rm L}(p) = \frac{\sqrt{1/(pC)} - \sqrt{pL}}{\sqrt{1/(pC)} + \sqrt{pL}} = \frac{1 - p \cdot \sqrt{LC}}{1 + p \cdot \sqrt{LC}} = -1 \cdot \frac{p - \sqrt{1/(LC)}}{p + \sqrt{1/(LC)}}
$$
  
\n
$$
\Rightarrow A = \sqrt{1/(LC)} : H_{\rm L}(p) = -1 \cdot \frac{p - A}{p + A}.
$$

Es ergibt sich die genau gleiche Übertragungsfunktion, wie in der Teilaufgabe a) berechnet. Daraus folgt, dass nur die Aussage 1 richtig ist:

Der Dämpfungsverlauf ist *a*(*f*) = 0 (Np). Keine Frequenz wird gedämpft oder verstärkt. Man

spricht deshalb auch von einem "Allpass".

- Die zweite Aussage ist falsch. Der Phasenverlauf *b*(*f*) ist nicht linear, sondern vielmehr wie in der Teilaufgabe c) berechnet.
- Die Hilbert–Transformierte der Konstanten *a*(*f*) = 0 müsste zur Phasenfunktion *b*(*f*) = 0 führen, wie in **Kapitel 3.1** gezeigt. Das heißt, dass die Aussage 3 falsch ist.
- Nur bei minimalphasigen Systemen hängen die Dämpfungsfunktion *a*(*f*) und Phasenfunktion *b*(*f*) über die Hilbert–Transformation zusammen.
- Bei einem solchen Minimum–Phasen–System liegen aber alle Pole und Nullstellen in der linken *p* Halbebene, was hier nicht zutrifft ⇒ ein Allpass ist kein Minimum–Phasen–System.

**e)** Beide Aussagen sind richtig. Wie bereits in der Teilaufgabe b) festgestellt wurde, ergibt sich dann eine konstante Dämpfung, wenn es zu jedem Pol in der linken *p*–Halbebene eine entsprechende Nullstelle in der rechten Halbebene gibt ⇒ die Schaltung **B** zeigt ebenfalls Allpass–Charakteristik.

Da  $b(f)$  stets eine unsymmetrische Funktion ist, gilt  $b(f = 0) = 0$  ganz allgemein, das heißt für jede Spektralfunktion *H*(*f*), deren Fourier–Rücktransformierte reell ist.

**a)** Bei extrem tiefen Frequenzen (*f* → 0) hat die Kapazität *C* einen unendlich großen Widerstand und beisehr hohen Frequenzen (*f* → ∞) die Induktivität *L*. In beiden Fällen gilt *Y*(*f*) = *X*(*f*) ⇒ *H*(*f*) = 1. Bei der Resonanzfrequenz  $f_0$  wirkt dagegen die *LC*–Serienschaltung als Kurzschluss und es gilt  $H(f_0) = 0$ . Daraus folgt allein aus dem Blockschaltbild: Es handelt sich um eine Bandsperre.

**b)** Aus dem Pol–Nullstellen–Diagramm ergibt sich die folgende *p*–Übertragungsfunktion (ohne den Normierungsfaktor 1/*T*):

$$
H_{\rm L}(p) = \frac{(p - j \cdot 2)(p + j \cdot 2)}{(p + 1)(p + 4)} = \frac{p^2 + 4}{p^2 + 5 \cdot p + 4}.
$$

Unter Berücksichtigung der Spannungsteilereigenschaften erhält man mit dem Blindwiderstand *pL* der Induktivität und dem Blindwiderstand 1/(*pC*) der Kapazität für die obere Schaltung:

$$
H_{\rm L}(p) = \frac{p \cdot L + 1/(pC)}{R + p \cdot L + 1/(pC)} = \frac{p^2 + 1/(pC)}{p^2 + p \cdot R/L + 1/(pC)}.
$$

Durch Vergleich erkennt man unter Berücksichtigung des Normierungsfaktors  $1/T = 10^6$  1/s:

$$
\frac{R}{L} = 5 \cdot 10^6 \, \text{1/s} \quad \Rightarrow \quad L = \frac{100 \, \Omega}{5 \cdot 10^6 \, \text{1/s}} = \frac{20 \, \mu\text{H}}{1},
$$
\n
$$
\frac{1}{LC} = 4 \cdot 10^{12} \, \text{1/s}^2 \quad \Rightarrow \quad C = \frac{1}{4 \cdot 10^{12} \, \text{1/s}^2 \cdot 2 \cdot 10^{-5} \, \Omega \cdot \text{s}} = \frac{12.5 \, \text{nF}}{1}.
$$

**c)** Die Sprungfunktion am Eingang wird durch  $X_L(p) = 1/p$  berücksichtigt. Damit ergibt sich

$$
Y_{\rm L}(p) = \frac{p^2 + 4}{p \cdot (p+1) \cdot (p+4)},
$$

woraus man durch Anwendung des Residuensatzes die Zeitfunktion *y*(*t*) ermitteln kann:

$$
y_1(t) = \frac{p^2 + 4}{(p+1) \cdot (p+4)} \cdot e^{pt} \Big|_{p=0} = 1,
$$
  
\n
$$
y_2(t) = \frac{p^2 + 4}{p \cdot (p+4)} \cdot e^{pt} \Big|_{p=-1} = -\frac{5}{3} \cdot e^{-t},
$$
  
\n
$$
y_3(t) = \frac{p^2 + 4}{p \cdot (p+1)} \cdot e^{pt} \Big|_{p=-4} = \frac{5}{3} \cdot e^{-4t}
$$
  
\n
$$
\Rightarrow y(t) = y_1(t) + y_2(t) + y_3(t) = 1 - \frac{5}{3} \cdot e^{-t/T} + \frac{5}{3} \cdot e^{-4t/T}.
$$

Hierbei ist berücksichtigt, dass die bei dieser Rechnung nicht berücksichtigte Konstante 10<sup>6</sup> · 1/s durch die Zeitnormierung auf *T* = 1 μs ausgeglichen werden kann. Die gesuchten Signalwerte lauten:

 $y(t=0) = 1.000$ ,  $y(t=0.5 \,\mu s) = 0.215$ ,  $y(t=2 \,\mu s) = 0.775$ ,  $y(t=5 \,\mu s) = 0.989$ .

Die folgende Grafik zeigt den Signalverlauf. Die gesuchten Zahlenwerte sind nochmals eingetragen.

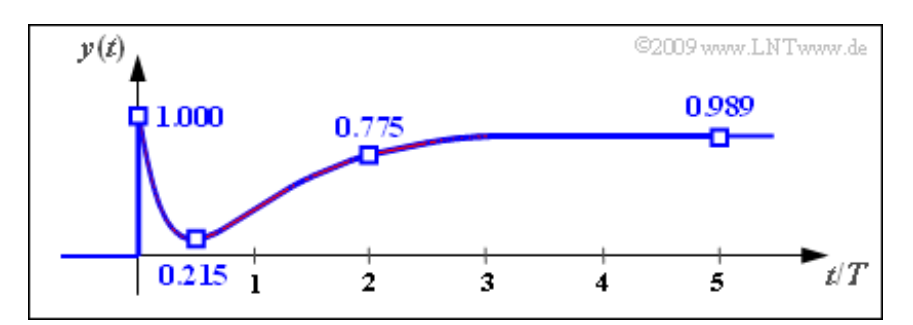

Man erkennt aus dieser Darstellung:

- Da extrem hohe Frequenzen durch das System (Bandsperre) nicht beeinflusst werden, ist auch im Ausgangssignal *y*(*t*) der Sprung von 0 auf 1 mit unendlich großer Flankensteilheit zu erkennen.
- Wegen  $H(f = 0) = 1$  ergibt der Grenzwert von  $y(t)$  für  $t \to \infty$  folgerichtig ebenfalls den Wert 1.
- Aufgrund der *LC*–Resonanzfrequenz bei  $f_0 = 1/\pi$  (in MHz) kommt es zu einem Einbruch im Signalverlauf. Das Signalminimum von ca. 0.215 liegt bei etwa 0.5 μs.

**d)** Die Impulsantwort *h*(*t*) ergibt sich aus der Sprungantwort *y*(*t*) durch Differentiation:

$$
h(t) = \frac{d \ y(t)}{dt} = \delta(t) + \frac{5}{3T} \cdot e^{-t/T} - \frac{20}{3T} \cdot e^{-4t/T}
$$

Der Lösungsvorschlag 1 ist somit richtig, da die Differentiation einer Sprungfunktion die Diracfunktion liefert. Für den kontinuierlichen Anteil von *h*(*t*) erhält man folgende Zahlenwerte:

$$
T \cdot h(t=0) = \frac{5}{3} - \frac{20}{3} = -5,
$$
  
\n
$$
T \cdot h(t=T) = \frac{5}{3} \cdot e^{-1} - \frac{20}{3} \cdot e^{-4} = \frac{5}{3} \cdot 0.368 - \frac{20}{3} \cdot 0.018 \approx 0.491.
$$

Da *h*(*t*) im Grenzfall für *t* → ∞ gegen Null strebt, ist der dritte Lösungsvorschlag richtig im Gegensatz zum zweiten. Der Verlauf von *h*(*t*) ist in der unteren Grafik dargestellt.

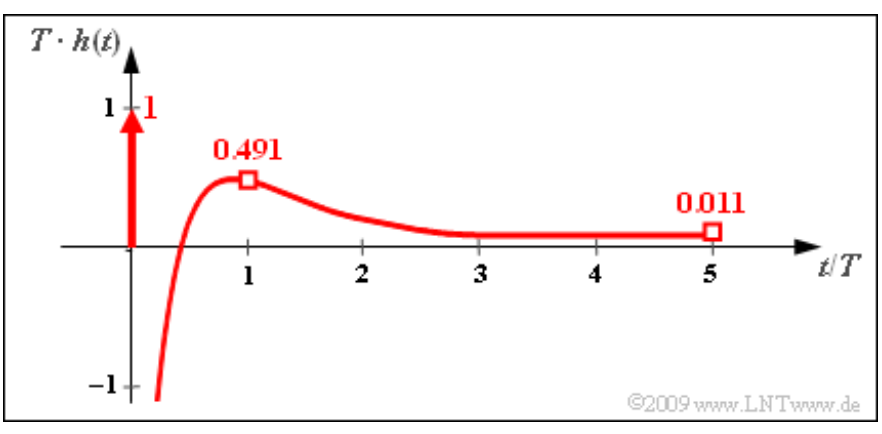

**a)** Voraussetzung für die Anwendung des Residuensatzes ist, dass es weniger Nullstellen als Pole gibt, das heißt, es muss *Z* < *N* gelten. Diese Voraussetzung ist bei den Konfigurationen **B**, **D** und **F** nicht gegeben. Hier muss zunächst eine Partialbruchzerlegung vorgenommen werden, zum Beispiel für die Konfiguration **B** mit  $p_x = -1$ :

$$
Y_{\rm L}(p) = \frac{p}{p+1} = 1 - \frac{1}{p+1}.
$$

**b)** Mit  $Y_L(p) = 2/(p + 1)$  ergibt sich aus dem Residuensatz  $(I = 1)$ :

$$
y(t) = 2 \cdot e^{pt} \Big|_{p=-1} = 2 \cdot e^{-t} \implies y(t=1) = \frac{2}{e} \approx 0.736 \text{ (rein reell)}.
$$

**c)** Bei gleicher Vorgehensweise wie in der Teilaufgabe b) erhält man nun:

$$
y(t) = 2 \cdot e^{-(0.2 + i \cdot 1.5\pi) \cdot t} = 2 \cdot e^{-0.2 \cdot t} \cdot e^{-i \cdot 1.5\pi \cdot t}.
$$

Aufgrund des zweiten Terms handelt es sich um ein komplexes Signal, dessen Phase in mathematisch positiver Richtung (entgegen dem Uhrzeigersinn) dreht. Für *t* = 1 gilt:

$$
y(t = 1) = 2 \cdot e^{-0.2} \cdot [\cos(1.5\pi) + j \cdot \sin(1.5\pi)] = -j \cdot 1.638
$$
  
\n
$$
\Rightarrow \text{Re}\{y(t = 1)\} = 0, \text{ Im}\{y(t = 1)\} = -1.638.
$$

Die linke Grafik zeigt das komplexe Signal für einen Pol bei  $p_x = -0.2 + j \cdot 1.5 \pi$ . Rechts daneben sieht man das dazu konjugiert–komplexe Signal, wenn der Pol bei  $p_x = -0.2 - j \cdot 1.5 \pi$  liegt.

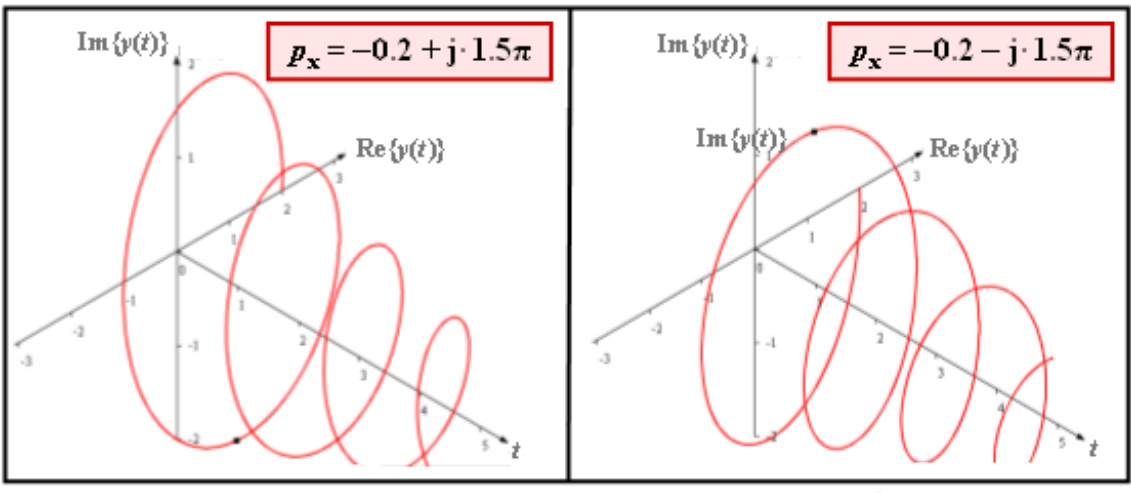

@2009 www.LNTwww.de

#### **d**) Nun gilt *I* = 2. Die Residien von  $p_{x1}$  bzw.  $p_{x2}$  liefern:

$$
y_1(t) = \frac{K \cdot (p - p_{x1})}{(p - p_{x1})(p - p_{x2})} \cdot e^{pt} \Big|_{p = p_{x1}} = \frac{K}{p_{x1} - p_{x2}} \cdot e^{p_{x1}t},
$$
  

$$
y_2(t) = \frac{K}{p_{x2} - p_{x1}} \cdot e^{p_{x2}t} = -\frac{K}{p_{x1} - p_{x2}} \cdot e^{-p_{x1}t}
$$

$$
\Rightarrow y(t) = y_1(t) + y_2(t) = \frac{2 \cdot e^{-0.2 \cdot t}}{j \cdot 3\pi} \cdot [\cos(.) + j \cdot \sin(.) - \cos(.) + j \cdot \sin(.)] =
$$
  
=  $\frac{4}{3\pi} \cdot e^{-0.2 \cdot t} \cdot \sin(1.5\pi \cdot t) \Rightarrow y(t = 1) = -\frac{4}{3\pi} \cdot e^{-0.2 \cdot t} = -0.347$ .

Die Grafik zeigt den (rein reellen) Signalverlauf *y*(*t*) für die Konfiguration **E**.

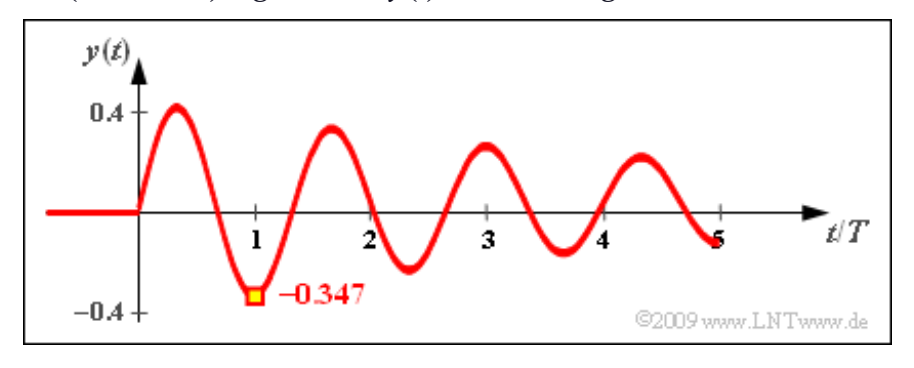

**a)** Ersetzt man in der Übertragungsfunktion  $H<sub>L</sub>(p)$  den Parameter *T* durch  $1/f_0$  sowie *p* durch j · 2 $\pi f$ , so erhält man für den Frequenzgang allgemein bzw. für  $f_0 = 1$  MHz:

$$
H(f) = \frac{2/T}{j \cdot 2\pi f + 2/T} = \frac{f_0}{j \cdot \pi f + f_0} \Rightarrow H(f = f_0) = \frac{1}{1 + j \cdot \pi}
$$
  
\n
$$
\Rightarrow |H(f = f_0)| = \frac{1}{\sqrt{1 + \pi^2}} = 0.303, \quad a(f = f_0) = -\ln |H(f = f_0)| \approx 1.194 \text{ Np}
$$
  
\n
$$
\Rightarrow \text{arc } H(f = f_0) = -\text{arctan}(\pi) \approx -72^\circ, \quad b(f = f_0) = -\text{arc } H(f = f_0) \approx +72^\circ.
$$

**b)** Das Signal *y*<sub>C</sub>(*t*) ist gegenüber *c*(*t*) um den Faktor 0.303 gedämpft und um  $\tau \approx 72/360 \cdot T = T/5$ verzögert. Man kann dieses Signalsomit auch folgendermaßen beschreiben:

$$
y_{\rm C}(t) = \frac{\cos(2\pi t/T) + \pi \cdot \sin(2\pi t/T)}{1 + \pi^2} = 0.303 \cdot \cos(2\pi \cdot \frac{t - T/5}{T}).
$$
  

$$
\Rightarrow y_{\rm C}(t = 0) = \frac{1}{1 + \pi^2} \approx 0.092.
$$

Dieses Signal ist in der linken Grafik zur Musterlösung e) blau–gepunktet dargestellt.

**c)** Das Signal  $y_S(t)$  ist gegenüber  $s(t)$  ebenfalls um den Dämpfungsfaktor 0.303 kleiner und um die Zeitdauer *τ* ≈ *T*/5 verzögert. Es lässt sich wie folgt beschreiben:

$$
y_{\rm S}(t) = \frac{-\pi \cdot \cos(2\pi t/T) + \sin(2\pi t/T)}{1 + \pi^2} = 0.303 \cdot \sin(2\pi \cdot \frac{t - T/5}{T})
$$
  
\n
$$
\Rightarrow y_{\rm S}(t = 0) = -\frac{\pi}{1 + \pi^2} \approx -0.289.
$$

Dieses Signal ist in der rechten Grafik zur Musterlösung e) blau–gepunktet dargestellt.

**d)** Bei *T<sup>h</sup>* soll die Impulsantwort *h*(*t*) auf 1% des Maximalwertes abgeklungen sein. Somit gilt:

$$
e^{-2T_h/T} = 0.01 \Rightarrow \frac{T_h}{T} = \frac{1}{2} \cdot \ln \frac{1}{0.01} \approx 2.3
$$
  
 $\Rightarrow h(t = 0) = 2/T, h(t = T_h) = 0.02/T.$ 

**e**) Richtig sind <u>die Aussagen 1 und 2</u>. Die kausalen Signale  $y_{CK}(t)$  und  $y_{SK}(t)$  müssen für  $t < 0$  gleich 0 sein. Da aber die Impulsantwort *h*(*t*) des betrachteten Filters für *t* > *T<sup>h</sup>* (nahezu) verschwindet, ist es nach Abschluss des Einschwingvorganges egal, ob das zeitlich unbegrenzte Cosinussignal *c*(*t*) oder das kausale Signal  $c<sub>K</sub>(t)$  am Eingang anliegt. Das gleiche gilt für die Sinussignale:

$$
t > T_h
$$
:  $y_{CK}(t) = y_C(t)$ ,  $y_{SK}(t) = y_S(t)$ .

Die Grafik zeigt links die Ausgangssignale  $y_C(t)$  und  $y_{CK}(t)$  bei cosinusförmigem Eingang und rechts die Signale  $y_S(t)$  und  $y_{SK}(t)$  bei sinusförmigem Eingang. Beachten Sie die Laufzeit von *T*/5 (entsprechend der Phase 72°) in beiden Fällen. Bei  $y_{CK}(t)$  sind die ersten Wellenberge kleiner als 1, bei  $y_{SK}(t)$  größer, um die richtige Phasenlage von  $y_C(t)$  bzw.  $y_S(t)$  zu erreichen.

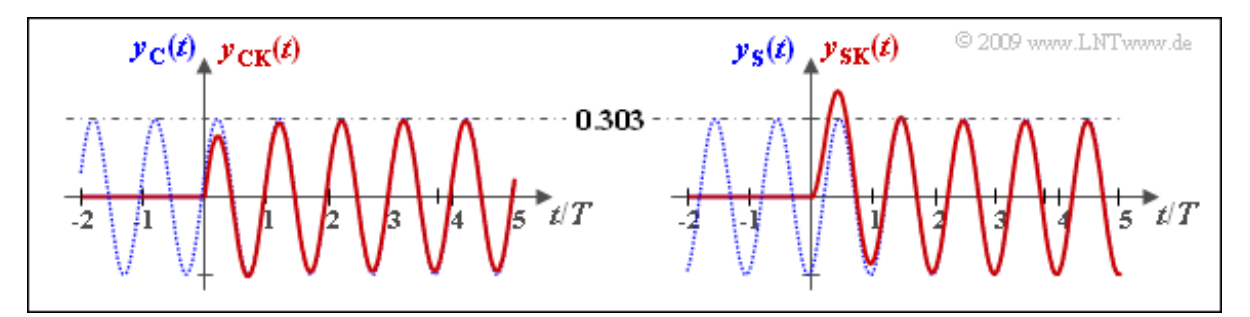

#### **f)** Mit den Abkürzungen

$$
p_{x1} = j \cdot 2\pi/T, \ \ p_{x2} = -j \cdot 2\pi/T, \ \ p_{x3} = -2/T.
$$

kann für die Laplace–Transformierte des Signals  $y_{CK}(t)$  geschrieben werden:

$$
Y_{\rm L}(p) = \frac{-p_{\rm x3} \cdot p}{(p - p_{\rm x1})(p - p_{\rm x2})(p - p_{\rm x3})}.
$$

Die Zeitfunktion  $y_{CK}(t)$  setzt sich somit nach dem Residuensatz aus drei Anteilen zusammen:

 $\bullet$  Der erste Anteil ergibt sich unter Berücksichtigung von  $p_{x2} = -p_{x1}$  zu

$$
y_1(t) = \text{Res}\left|\frac{\{Y_L(p) \cdot e^{pt}\}}{p = p_{x1}}\right| = \frac{-p_{x3} \cdot p}{(p - p_{x2})(p - p_{x3})} \cdot e^{pt}\Big|_{p = p_{x1}} = \frac{-p_{x3} \cdot p_{x1}}{(p_{x1} - p_{x2})(p_{x1} - p_{x3})} \cdot e^{p_{x1} \cdot t} = \frac{-p_{x3}/2}{p_{x1} - p_{x3}} \cdot e^{p_{x1} \cdot t}.
$$

In gleicher Weise erhält man für den zweiten Anteil:

$$
y_2(t) = \text{Res}\left|\frac{\{Y_L(p) \cdot e^{pt}\}}{p = p_{x2}}\right| = \frac{-p_{x3} \cdot p}{(p - p_{x1})(p - p_{x3})} \cdot e^{pt}\right|_{p = p_{x2}} = \frac{-p_{x3} \cdot p_{x2}}{(p_{x2} - p_{x1})(p_{x2} - p_{x3})} \cdot e^{p_{x2} \cdot t} = \frac{p_{x3}/2}{p_{x1} + p_{x3}} \cdot e^{-p_{x1} \cdot t}.
$$

Fasst man beide Anteile zusammen und berücksichtigt die Werte von  $p_{x1}$  und  $p_{x3}$ , so erhält man

$$
y_{1+2}(t) = \frac{1/T}{2/T + j \cdot 2\pi/T} \cdot e^{j \cdot 2\pi t/T} + \frac{1/T}{2/T - j \cdot 2\pi/T} \cdot e^{-j \cdot 2\pi t/T} =
$$
  
= 
$$
\frac{1/2}{1 + j \cdot \pi} \cdot e^{j \cdot 2\pi t/T} + \frac{1/2}{1 - j \cdot \pi} \cdot e^{-j \cdot 2\pi t/T} =
$$
  
= 
$$
\frac{1/2 \cdot (1 - j \cdot \pi)}{1 + \pi^2} \cdot e^{j \cdot 2\pi t/T} + \frac{1/2 \cdot (1 + j \cdot \pi)}{1 + \pi^2} \cdot e^{-j \cdot 2\pi t/T}.
$$

Mit Hilfe des Eulerschen Satzes kann hierfür auch geschrieben werden:

$$
y_{1+2}(t) = \frac{\cos(2\pi t/T) + \pi \cdot \sin(2\pi t/T)}{1 + \pi^2} = y_{\rm C}(t).
$$

Man erkennt, dass  $y_{1+2}(t)$  gleich dem unter b) berechneten Signal  $y_C(t)$  ist.

Schließlich erhält man für das letzte Residuum:

$$
y_3(t) = \frac{-p_{\rm x3}^2}{(p_{\rm x3} - p_{\rm x1})(p_{\rm x3} - p_{\rm x2})} \cdot e^{p_{\rm x3} \cdot t} = \frac{-(2/T)^2 \cdot e^{-2t/T}}{(-2/T - j \cdot 2\pi/T)(-2/T + j \cdot 2\pi/T)}
$$
  
= 
$$
\frac{-1}{(1 + j \cdot \pi)(1 - j \cdot \pi)} \cdot e^{-2t/T} = \frac{-1}{1 + \pi^2} \cdot e^{-2t/T}.
$$
  
Lehrstuhl fuer Nachrichtentechnik (LNT) 187.23 Technische Universitate Muenchen

Damit lautet das Ausgangssignal bei kausalem Cosinussignal am Eingang:

$$
y_{\text{CK}}(t) = y_1(t) + y_2(t) + y_3(t) = \frac{\cos(2\pi t/T) + \pi \cdot \sin(2\pi t/T) - e^{-2t/T}}{1 + \pi^2}
$$
  
\n
$$
\Rightarrow y_{\text{CK}}(t = T/5) = \frac{\cos(72^\circ) + \pi \cdot \sin(72^\circ) - e^{-0.4}}{1 + \pi^2} \approx 0.24 < 0.303.
$$

Zum Vergleich: Das Signal  $y_C(t)$  hat zu diesem Zeitpunkt den Wert 0.303.

Dagegen ergibt sich beim kausalen Sinussignal am Eingang allgemein und speziell zum Zeitpunkt des ersten Maximums bei *t* = 0.45*T*:

$$
y_{SK}(t) = \frac{-\pi \cdot \cos(2\pi t/T) + \sin(2\pi t/T) + \pi \cdot e^{-2t/T}}{1 + \pi^2}
$$
  
\n
$$
\Rightarrow y_{SK}(t = 0.45 \cdot T) = \frac{-\pi \cdot \cos(162^\circ) + \sin(162^\circ) + \pi \cdot e^{-0.9}}{1 + \pi^2} \approx 0.42 > 0.303.
$$

**a)** Durch Anwendung des Residuensatzes erhält man für das Signal *x*(*t*) bei positiven Zeiten:

$$
x_1(t) = \text{Res}\left| \left\{ X_L(p) \cdot e^{pt} \right\} = \frac{p}{p+j \cdot 2\pi} \cdot e^{pt} \right|_{p=j \cdot 2\pi} = \frac{1}{2} \cdot e^{j \cdot 2\pi t},
$$
  
\n
$$
x_2(t) = \text{Res}\left| \left\{ X_L(p) \cdot e^{pt} \right\} = \frac{p}{p-j \cdot 2\pi} \cdot e^{pt} \right|_{p=-j \cdot 2\pi} = \frac{1}{2} \cdot e^{-j \cdot 2\pi t}.
$$
  
\n
$$
\Rightarrow x(t) = x_1(t) + x_2(t) = \frac{1}{2} \cdot \left[ e^{j \cdot 2\pi t} + e^{-j \cdot 2\pi t} \right] = \cos(2\pi t).
$$

Richtig sind somit die Lösungsvorschläge 1, 3 und 4.

**b)** Prinzipiell könnte diese Teilaufgabe in gleicher Weise gelöst werden wie die Teilaufgabe a). Man kann aber auch den **Integrationssatz** heranziehen. Dieser besagt unter anderem, dass die Multiplikation mit 1/*p* im Spektralbereich der Integration im Zeitbereich entspricht:

$$
Y_{\rm L}(p) = \frac{1}{p} \cdot X_{\rm L}(p) \Rightarrow t \ge 0: \quad y(t) = \int_{-\infty}^{t} \cos(2\pi\tau) d\tau = \frac{1}{2\pi} \cdot \sin(2\pi t).
$$

Richtig sind dementsprechend die Lösungsalternativen 2 und 4.

*Hinweis*: Das kausale Cosinussignal *x*(*t*) sowie das hier berechnete kausale Sinussignal *y*(*t*) sind auf dem Angabenblatt zu **Aufgabe A3.6** als  $c_K(t)$  bzw.  $s_K(t)$  dargestellt.

**c)** Ein Vergleich mit der Berechnung von  $x(t)$  zeigt, dass  $z(t) = \cos(\beta \cdot t)$  für  $t \ge 0$  und  $z(t) = 0$  für  $t < 0$ gilt. Der Grenzübergang für *β* → 0 führt damit zur Sprungfunktion *γ*(*t*) ⇒ Lösungsvorschläge 1 und 3. Zum gleichen Ergebnis kommt man durch die Betrachtung im Spektralbereich:

$$
Z_{\rm L}(p) = \lim_{\beta \to 0} \frac{p}{p^2 + \beta^2} = \frac{1}{p} \implies z(t) = \gamma(t).
$$

**a**) Ausgehend von der vorgegebenen Gleichung kann  $H_L(p)$  wie folgt umgeformt werden:

$$
H_{\rm L}(p) = \frac{4}{1/p^2 + 4/p + 4} = \frac{p^2}{p^2 + p + 1/4} = \frac{p^2}{(p + 1/2)^2}
$$
  
\n
$$
\Rightarrow \quad \underline{Z = 2, \ N = 2, \ K = 1}.
$$

**b)** Die Gesamtübertragungsfunktion lautet entsprechend der Angabe:

$$
H_{\rm L}(p) = H_{\rm L}^{(1)}(p) \cdot H_{\rm L}^{(2)}(p) = \frac{p^2}{(p+A)^2}.
$$

Ein Vergleich mit dem Ergebnis der Teilaufgabe a) zeigt, dass *A* = 0.5 sein muss.

**c)** Ausgehend von der unter a) berechneten Gleichung erhält man

$$
H_{\rm L}(p) = \frac{p^2}{p^2 + p + 0.25} = \frac{p^2 + p + 0.25}{p^2 + p + 0.25} - \frac{p + 0.25}{p^2 + p + 0.25}
$$
  
\n
$$
\Rightarrow H_{\rm L}'(p) = \frac{p + 0.25}{p^2 + p + 0.25} = \frac{p + 0.25}{(p + 0.5)^2}.
$$

Richtig ist dementsprechend der letzte Lösungsvorschlag.

**d)** Bezüglich der Funktion  $H_L(p)$  gilt  $Z' = 1$ ,  $N' = 2$  und  $K' = 1$ . Die beiden Pole bei  $p_x = -0.5$  fallen zusammen, so dass nur ein Residium ermittelt werden muss:

$$
h'(t) = \text{Res}\left|\frac{\{H_{\text{L}}'(p) \cdot e^{pt}\}}{p = p_{\text{x}}}\right| = \frac{d}{dp} \left|\frac{p + 0.25}{(p + 0.5)^2} \cdot (p + 0.5)^2 \cdot e^{pt}\right|\right|_{p = -0.5} = \frac{d}{dp} \left\{(p + 0.25) \cdot e^{pt}\right\}\Big|_{p = -0.5}.
$$

Mit der Produktregel der Differentialrechnung erhält man:

$$
h'(t) = e^{pt} + (p + 0.25) \cdot t \cdot e^{pt} \Big|_{p = -0.5} =
$$
  
=  $(1 - t/4) \cdot e^{-t/2}$   
 $\Rightarrow h'(t = 0) = 1,$   
 $h'(t = 1) = 0.455$   
 $h'(t \to \infty) = 0.$ 

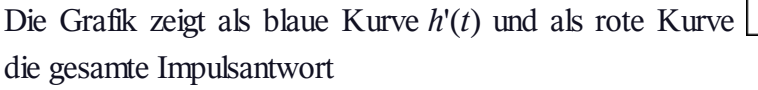

$$
h(t) = \delta(t) - (1 - t/4) \cdot e^{-t/2}.
$$

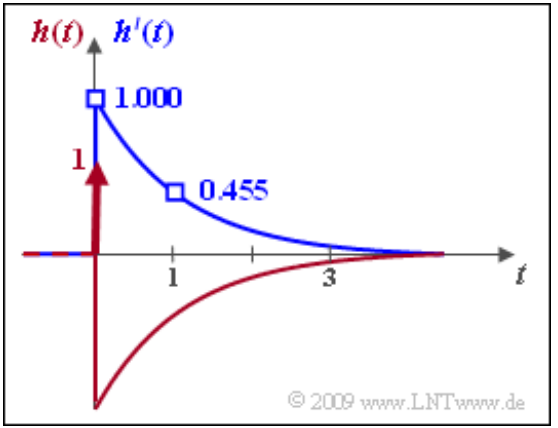

**a)** Nach den in der Aufgabe Z3.4 angegebenen **Kriterien** liegt dann ein Allpass vor, wenn es zu jeder Polstelle  $p_x = -A + j \cdot B$  in der linken *p*–Halbebene eine entsprechende Nullstelle  $p_0 = A + j \cdot B$  in der rechten Halbebene gibt. Mit  $K = 1$  ist dann die Dämpfungsfunktion  $a(f) = 0$  Np  $\Rightarrow |H(f)| = 1$ . Aus der Grafik auf der Angabenseite erkennt man, dass die beiden Konfigurationen (1) und (2) genau diese Symmetrieeigenschaften aufweisen.

**b)** Die Übertragungsfunktion  $H_L^{(5)}(p)$  wird ebenso durch <u>die Konfiguration (4)</u> beschrieben, wie die nachfolgende Rechnung zeigt:

$$
H_{\rm L}^{(5)}(p) = \frac{p/A}{(\sqrt{p/A} + \sqrt{A/p})^2} = \frac{p/A}{p/A + 2 + A/p} =
$$
  
= 
$$
\frac{p^2}{p^2 + 2A \cdot p + A^2} = \frac{p^2}{(p+A)^2} = H_{\rm L}^{(4)}(p).
$$

Die beiden Nullstellen liegen bei  $p_0 = 0$ , der doppelte Pol bei  $p_x = -A = -2$ .

**c)** Für die Konfiguration (1) gilt:

$$
H_{\rm L}(p) = \frac{p-2}{p+2} = \frac{p+2-4}{p+2} = 1 - \frac{4}{p+2} = 1 - H_{\rm L}'(p)
$$
  

$$
\Rightarrow H_{\rm L}'(p) = \frac{4}{p+2} \Rightarrow \frac{H_{\rm L}'(p=0) = 2}{p+2}.
$$

**d)** In gleicher Weise ergibt sich für die Konfiguration (2):

$$
H_{\rm L}(p) = \frac{(p-2-j \cdot 2)(p-2+j \cdot 2)}{(p+2-j \cdot 2)(p+2+j \cdot 2)} = \frac{p^2-4 \cdot p+8}{p^2+4 \cdot p+8} =
$$
  
= 
$$
\frac{p^2+4 \cdot p+8-8 \cdot p}{p^2-4 \cdot p+8} = 1 - \frac{8 \cdot p}{p^2+4 \cdot p+8} = 1 - H_{\rm L}(p)
$$
  

$$
\Rightarrow H_{\rm L}'(p) = 8 \cdot \frac{p}{(p+2-j \cdot 2)(p+2+j \cdot 2)}.
$$

Richtig sind die beiden letzten Lösungsvorschläge im Gegensatz zur Aussage 1. Während  $H_{\text{L}}(p)$  zwei konjugiert–komplexe Nullstellen aufweist, besitzt *H*<sup>L</sup> '(*p*) nur eine einzige Nullstelle bei *p* = 0.

**e)** Für die Konfiguration (3) gilt:

$$
H_{\rm L}(p) = \frac{p^2}{p^2 + 4 \cdot p + 8} = \frac{p^2 + 4 \cdot p + 8 - 4 \cdot p - 8}{p^2 + 4 \cdot p + 8} = 1 - H_{\rm L}'(p)
$$
  
\n
$$
\Rightarrow H_{\rm L}'(p) = 4 \cdot \frac{p + 2}{(p + 2 - j \cdot 2)(p + 2 + j \cdot 2)}.
$$

Die Nullstelle von *H*<sup>L</sup> '(*p*) liegt nun bei *p* = –2, die Konstante ist *K*' = 4 ⇒ richtig ist hier nur Aussage 2.

**f)** Schließlich gilt für die Konfiguration (4):

$$
H_{\rm L}(p) = \frac{p^2}{(p+2)^2} = \frac{p^2 + 4 \cdot p + 4 - 4 \cdot p - 4}{p^2 + 4 \cdot p + 4} = 1 - \frac{4 \cdot p + 4}{p^2 + 4 \cdot p + 4}
$$
  
\n
$$
\Rightarrow H_{\rm L}'(p) = 4 \cdot \frac{p+1}{(p+2)^2}.
$$

Richtig ist auch hier der Lösungsvorschlag 2. Allgemein lässt sich sagen: Durch die Partialbruchzerlegung wird die Anzahl und die Lage der Nullstellen verändert. Die Pole von *H*<sup>L</sup> '(*p*) sind dagegen stets identisch mit denen von  $H_L(p)$ .